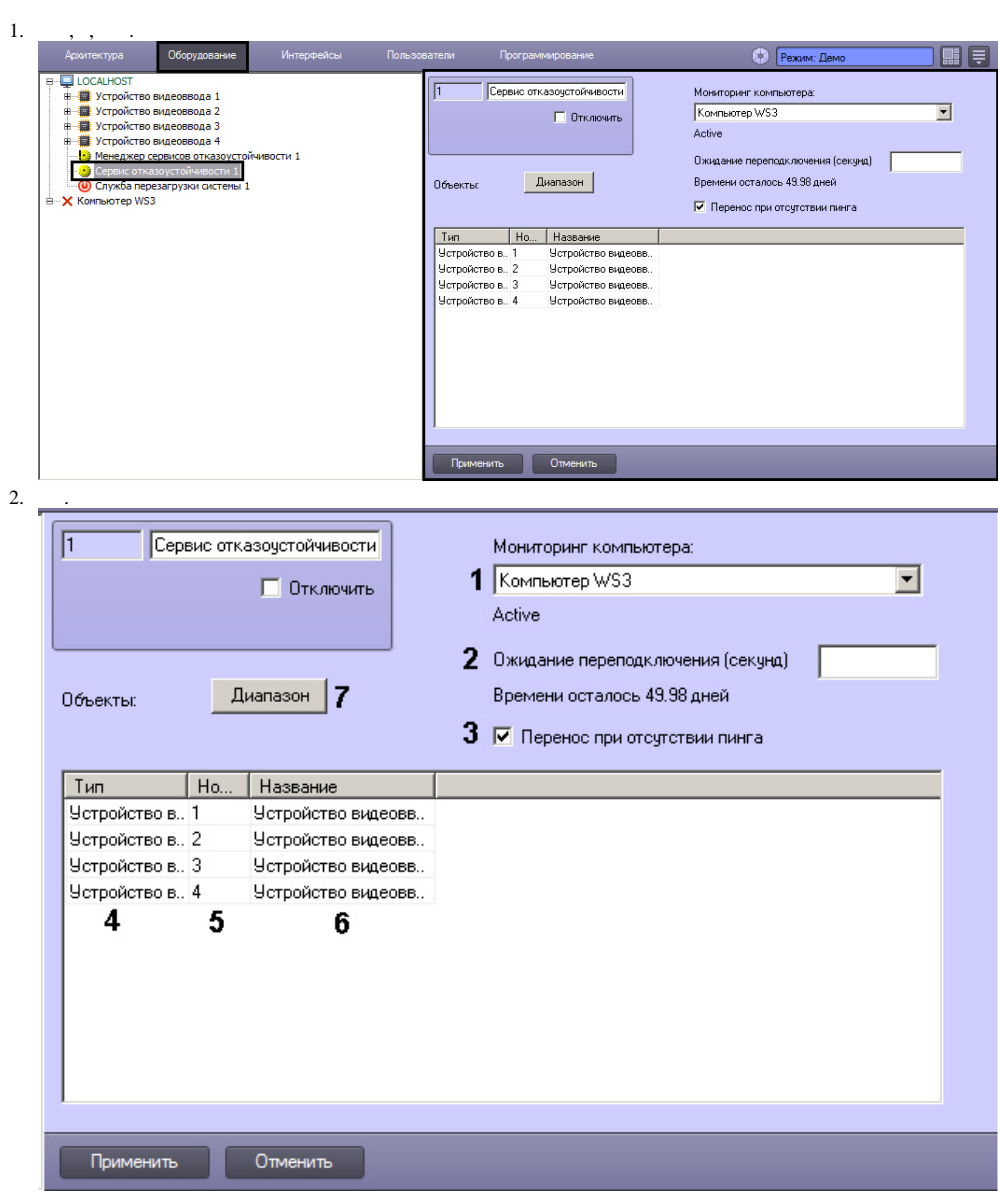

 $3.$  $, (1).$ 

 $\pm$ 

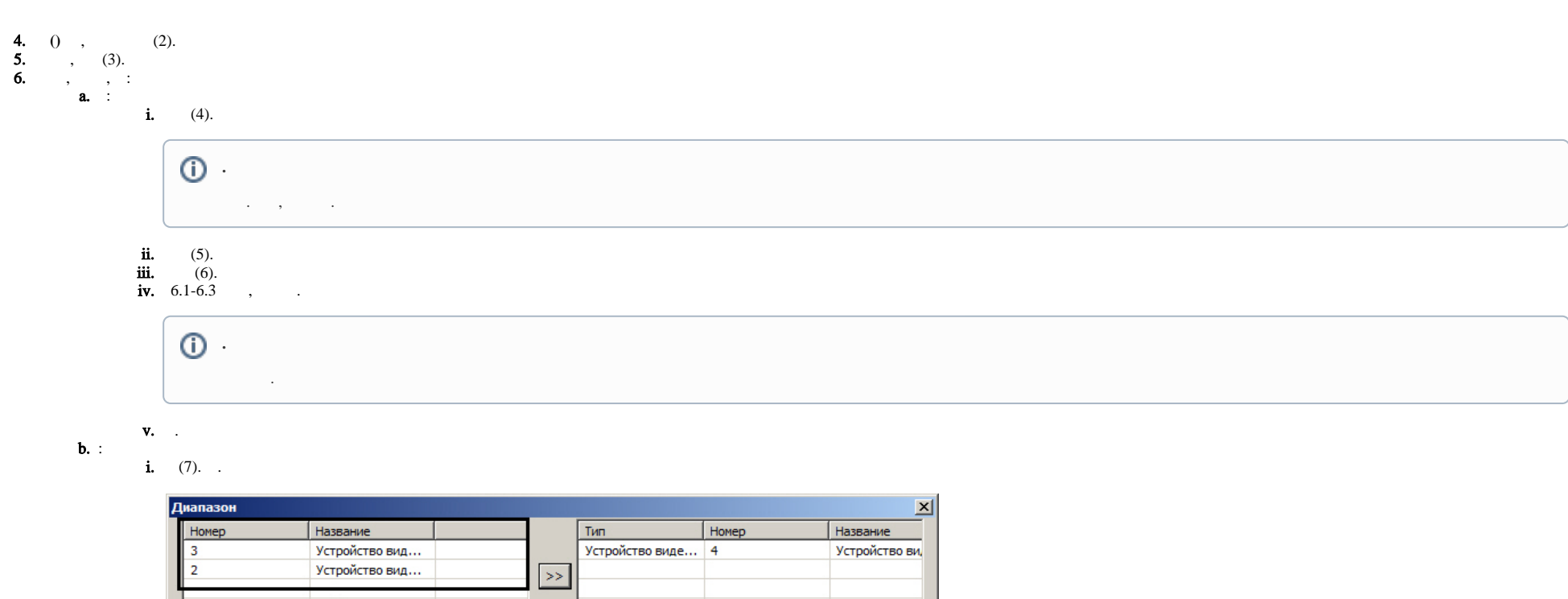

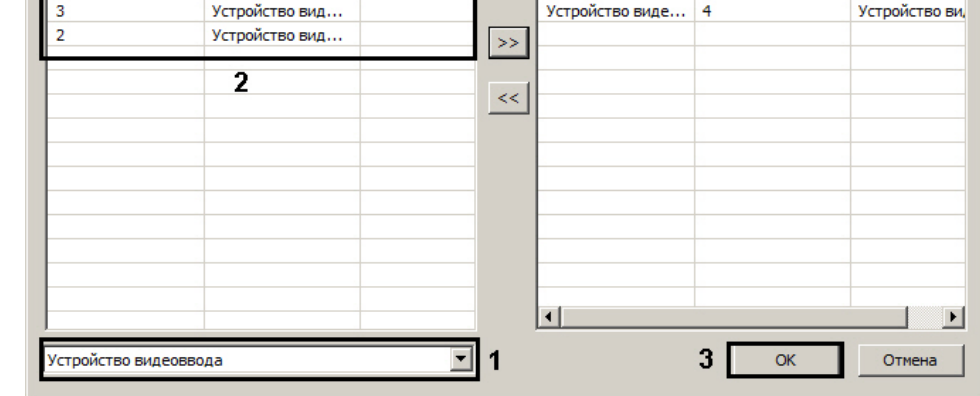

**ii.**  $(1)$ .

 $\odot$ 

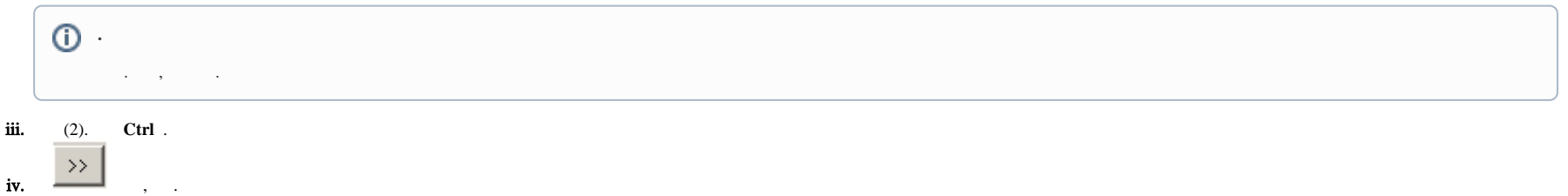

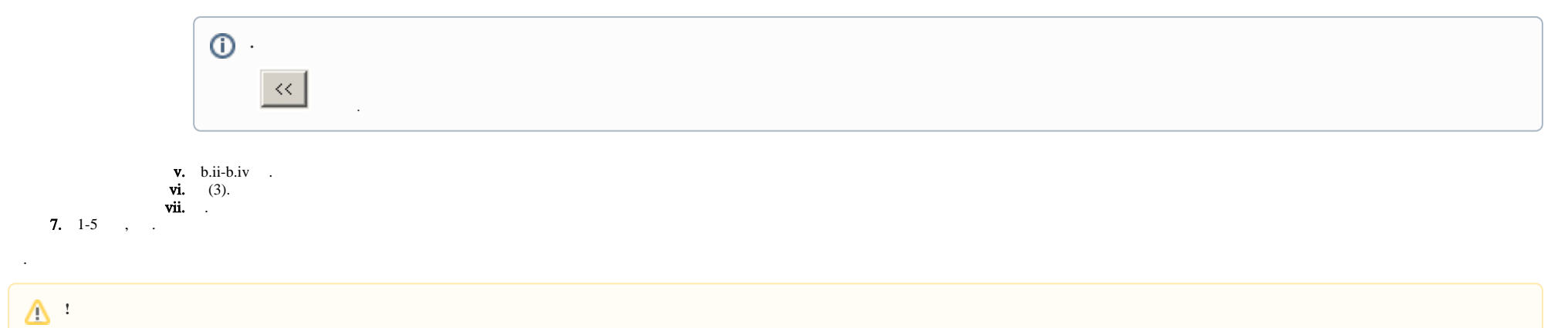

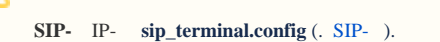